## **BibTeX**

BibTeX ist ein Programm</a> zur Erstellung von Literaturangaben und -verzeichnissen in LaTeX-Dokumenten, entwickelt von Oren Patashnik.

## **Funktionsweise**

Um ein Literaturverzeichnis zu erstellen, werden aus einem LaTeX-Dokument alle Zitatverweise herausgesucht und über eine Literatur-Datenbank dem entsprechenden Werk zugeordnet. Bei der Literaturdatenbank handelt es sich um eine Textdatei</a> (.bib-Datei), in der alle bekannten Angaben über ein Werk (Buch, Wissenschaftliche Publikation, Webseite etc.) in einer bestimmten Syntax notiert werden.

Die zitierten Werke werden dann durch eine entsprechende Anweisung im LaTeX-Dokument aufgelistet. Die Formatierung dieser Literaturliste ist variabel. Der im Dokument eingestellte BibTeX-Stil (engl. style) bestimmt, welche Angaben in welcher Formatierung dargestellt werden.

BibTeX ist in der Lage, auch mit sehr großen Literaturbeständen sowie mit sehr großen Dokumenten problemlos zusammenzuarbeiten. BibTeX hat sich daher im wissenschaftlichen Umfeld schon seit Jahren als Standardformat für Literaturangaben etabliert.

## **Beispiel**

Das folgende Beispiel (entnommen aus einer BibTeX-Datei)

```
@article{lin1973,
    author = "Shen Lin and Brian W. Kernighan",
    title = "An Effective Heuristic Algorithm for the Travelling-Salesman
Problem",
    journal = "Operations Research",
   volume = 21,
   year = 1973, pages = "498--516"
}
```
wird durch den BibTeX-Stil plain in diese Ausgabe in der Literaturliste (engl. bibliography) überführt: [1] Shen Lin and Brian W. Kernighan. An effective heuristic algorithm for the travelling-salesman problem. Operations Research, 21:498–516, 1973.

Der Befehl \cite{lin1973} innerhalb eines LaTeX-Dokuments wird durch das in der BibTeX-Datei mit dieser ID angegebene Buch, im Beispiel "[1]", ersetzt.

Neben dem BibTeX-Stil plain, bei dem die Literaturangaben nummeriert werden, gibt es den Stil

alpha, bei dem der Schlüssel aus einer Kombination von Initialen der Autoren und Erscheinungsjahr des Werks besteht. Daneben gibt es verschiedene Varianten dieser Stile, die sich hauptsächlich in der Darstellung der Literaturliste unterscheiden und oft spezifisch für verschiedene wissenschaftliche Verlage, Konferenzen und Zeitschriften sind.

Mit \nocite{lin1973} kann man einzelne und mit \nocite{\*} alle Quellen der Datenbank zitieren, auch wenn sie nicht im Text selbst eine Referenz haben.

BibTeX-Einträge für Wikipedia-Artikel können durch den Menüpunkt Seite zitieren aus dem Menü Werkzeuge in der linken Seite erstellt werden.

BibTeX ist in seinen Möglichkeiten wegen der fehlenden UTF-Unterstützung eingeschränkt. Ein Übergang zu biblatex ist daher empfehlenswert.

– Main.HerbertVoss - 26 Mar 2009

From: <https://wiki.dante.de/>- **DanteWiki**

Permanent link: **<https://wiki.dante.de/doku.php?id=dantefaq:bibtex>**

Last update: **2023/02/28 10:39**

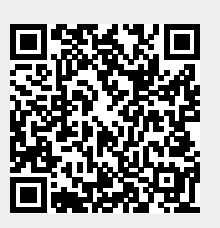